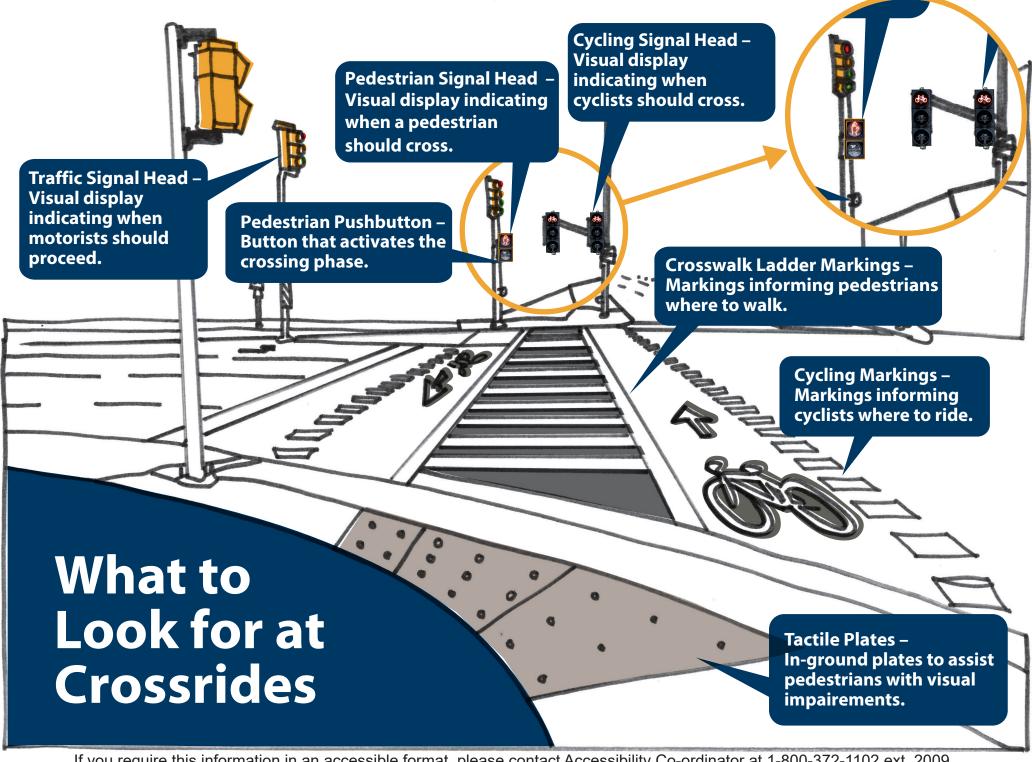

If you require this information in an accessible format, please contact Accessibility Co-ordinator at 1-800-372-1102 ext. 2009.